# **ivan galinec poker**

- 1. ivan galinec poker
- 2. ivan galinec poker :mines esporte da sorte
- 3. ivan galinec poker :roleta russa online

# **ivan galinec poker**

#### Resumo:

**ivan galinec poker : Mais do que um depósito, uma explosão de recompensas em mka.arq.br! Deposite agora e receba um bônus especial!**  contente:

# **ivan galinec poker**

Com a explosão do pôquer online, cada vez mais entusiastas de jogos de azar estão se adeptando a essa emocionante experiência envolvendo estratégia, sorte e furor. No entanto, ser um alívio em ivan galinec poker uma mesa lotada não é tarefa fácil, particularmente quando se é iniciante. Neste artigo, você irá dominar as bases do jogo solo de pôque, estudar os padrões a seguir, e exercite suas habilidades para ganhar competitivamente.

### **ivan galinec poker**

Inicie ivan galinec poker jornada por meio da clareza, aprenda primeiro os componentes básicos do jogo, a estrutura de rankings de mãos padrão, uma variedade de apuestas comuns, além de expressões técnicas para enfrentar cada situação. Começando com um máximo de**três amigos,**à rodada de aposta-se um pedaço de dinheiro em ivan galinec poker ocasiões, caso contrário, use jogos grátis como alternativa que pode parecer menos emocionante ( embora algum autoconhecimento e empatia sejam suficientes). embora**um**amigo seja suficiente,**mais oportunidades e confronto**maior, houverá "a mesa e lugar suficientecartaspara seus cartões.

- Pôquer (ou Poker): um jogo de baralho com trinta e duas ou cinquenta e dois jogos, dependendo da variedade escolhida.
- Ranking de mãos:**Sequência / combinação de cartas**que estabelecem o valor da mão (de mais alto para mais baixo): Escala real, Quadra, Full House, Flush, Straight, Trinca, Dois pares, Par, e Nada.
- Sequências complexas / combinações: rola vários movimentos novos normalmente, em ivan galinec poker loops, e sempre varia.
- Apostas:**Apueste pedaços distintos dinheiro**durante ivan galinec poker rodada, expressos através de termos (Fold, Check, (do bem) / Ver, Deixar, e aumentar).
- Vocabulário estratégico: reconhece e comunique-se durante o diálogo num sentido particular "como flop: três cartas colocadas no centro do quadro jogo)", "monte: depósito dinheiro que está sentado na mesa"/"pote: empilhar pedaços de dinheiro

## **2. Práticas Promissoras: Estratégia e Concentração sobre as Probabilidades**

Depois dos pormenores básicos, crie hábitos jogo inteligente ampliando seu entendimento para estratégias táticas de pôquer comuns, calculando chances e taxas de golpe para saber

#### quando**chamar**( igualar

Pix PokerStars? Quem somos nós

PokerStars é um dos primeiros sites de poke online do mundo, e muitas pessoas que já sonharam em ivan galinec poker jogar no Pix pôquer on-line. Não há dúvida sobre quanto tempo leva para receber seus ganhos da piXerst! Neste artigo vamos discutir o processo na retirada apixi póquerestormale Quanto custa ganhar?

Processo de Retirada no Pix PokerStars

O processo de retirada no Pix PokerStars é relativamente simples. Para iniciar uma saque, você deve primeiro entrar em ivan galinec poker ivan galinec poker conta e clicar sobre o botão "Caixa". A partir daí será levado para a página onde poderá selecionar seu método preferido da saída do jogo: ele oferece vários métodos que incluem cartões recreditício ou transferência bancária (Cartões eletrônicos).

Tempos de Retirada no Pix PokerStarSpot

Os tempos de retirada no Pix PokerStars variam dependendo do método que você escolher. Aqui estão os prazo, estimado para cada um dos métodos:

E-mail: \*\*

Cartões de crédito: 3-5 dias úteis

E-wallets: 1-3 dias úteis

Transferências bancárias: 3-7 dias úteis

Como você pode ver, os tempos de retirada no Pix PokerStars são relativamente rápido? especialmente quando comparadodos a outros sites online. No entanto é importante notar que esses horários sao estimado e podem haver atrasoes devido aos varios fatores como checagens ou problemas técnicos

Fatores que podem afetar os tempos de retirada no Pix PokerStars

Vários fatores podem afetar os tempos de retirada no Pix PokerStars. Aqui estão alguns deles: E-mail: \*\*

Verificações de segurança: Pix PokerStars leva a sério muito seriamente as informações dos seus jogadores. Portanto, eles podem realizar verificações para garantir que o saque esteja sendo feito pelo jogador real Isso pode causar atraso e mas é essencial manter suas informaçãoe fundos seguros;

Problemas técnicos: S vezes, problemas técnico pode causar atraso a no processo de retirada. Pix PokerStarStpot podem experimentar questões técnicas que possam retardando o procedimento mas eles geralmente resolvem-los rapidamente

Se você optar por retirar usando uma transferência bancária, é importante notar que os bancos têm horas limitadas e a transação pode não ser processada fora dessas mesmas horários. É importante notar que o Pix PokerStars tem uma reputação de ser confiável e eficiente quando se trata dos saque. Eles têm um time profissional trabalhando 24 horas por dia para garantir a rapidez do processamento desses levantamento, com segurança! Conclusão

Em conclusão, Pix PokerStars oferece um processo de retirada fácil e amigável ao usuário. Os tempos são relativamente rápidoS; No entanto é importante notar que pode haver atraso a devido à verificações ou problemas técnicos da segurança do jogo: no caso dos saqueres o site tem uma reputação excelente para ser confiável em ivan galinec poker relação aos

levantamentoes Por isso se você está procurando por sites confiáveis online poke como os jogos PIXTMAPS

Esperamos que este artigo tenha fornecido informações valiosas sobre o processo de retirada e horários no Pix PokerStarS. Se você tiver mais alguma dúvida, não hesite em ivan galinec poker entrar Em contato conosco!

# **ivan galinec poker :mines esporte da sorte**

# **ivan galinec poker**

### **ivan galinec poker**

A **API do PokerStars** é uma ferramenta emocionante para qualquer desenvolvedor envolvido em ivan galinec poker jogos online no Brasil. Essa API permite que as empresas integrem jogos de poker para aumentar ainda mais a experiência do usuário e atrair mais jogadores.

### **A API em ivan galinec poker Ação: Quando e Onde a Utilizar**

Imagine que ivan galinec poker empresa de jogos de azar está introduzindo uma nova série de slots no Brasil. A API do PokerStars é uma adição natural e significativa a qualquer plataforma de jogos, especialmente quando consideramos seu sucesso no setor, com receitas previstas de U\$840,5 milhões em ivan galinec poker 2024.

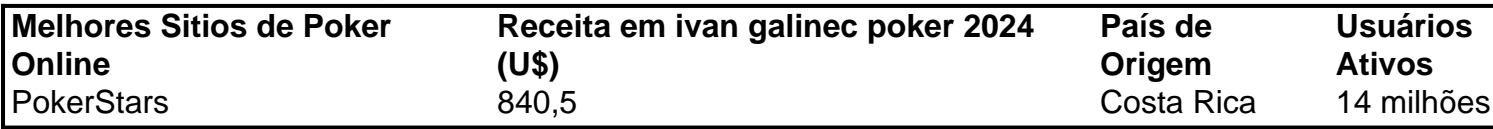

### **O Resultado dos Seus Bem-Sucedidos Investimentos**

Implementando a API do PokerStars, os desenvolvedores podem aproveitar funcionalidades simultâneas em ivan galinec poker várias mesas do PokerStars. Além disso, combinados a games de cassino como um todo coeso expande seu serviço e traz mais potenciais usuários.

### **Passo-a-Passo para Dominar a API**

#### **Passo 1: Tenha Fichas Grátis de Presente**

Inscreva-se no PokerStars para começar tudo com o pé direito. Cada usuário recebe 35.000 fichas fictícias quando se cadastra e pode obter mais 15.000 a cada quatro horas no Caixa.

#### **Passo 2: Mesmo os Profissionais têm Assentos Preferenciais**

HUDs (Usuários e Displays Heads-Up) mostram informações importantes aos jogadores de poker na mesa. Defina um assento preferencial para garantir que seu HUD seja exibido perto do jogador correspondente.

#### **Dica Rápida**

Normalmente, os jogadores que tem problemas de associação HUD devem configurar um Assento Preferencial. Você pode fazê-lo em ivan galinec poker "Ajustes" > "Aparência da Mesa" > "Assento Preferencial".

#### **Passo 3: Obtenha um Bônus de Recarga e Comece a Jogar**

#### **Obtenha 200% de Bônus com seu Próximo Depósito**

- 1. Faça um depósito no Caixa no valor mínimo de US\$ 10.
- 2. Use o Código promocional 'RELOAD200'.

3. Libere seu bônus acumulando Pontos de resgate jogando seus jogos de poker favoritos.

# **Conclusão**

.

Expanda seu horizonte de jogos de cassino no Brasil com a API do PokerStars, trazendo a emoção dooker on-line aos assuntos dos jogos atualmente em ivan galinec poker execução. Misturar e combinar funcionalidade aumentará ivan galinec poker base de jogadores, consolidando ivan galinec poker posição como um parceiro confiável no mundo dos jogos de azar online.

ado. devido à ele ter bloqueado? s/ O PCC seu rebloqueou na China continental e... de ntar À retaliação corporativa pela 3 invasão do Nintendo da Ucrânia em ivan galinec poker 2024), bloqueiokeava este game Na Rússia Ena Bielorrússia! Quais países Não são zonas s 3 no Fight Go: - Quora n Asarra ( baseado No Brasil) Pinterest pinteren : Pin

# **ivan galinec poker :roleta russa online**

### **Janela de transferências do Brasil abre na próxima quarta-feira, mas reforços só poderão estrear na 17ª rodada do Brasileirão**

A janela de transferências do Brasil abre na próxima quarta-feira (10), mas isso não significa que os clubes poderão contar os seus respectivos reforços imediatamente. Eles podem ter que esperar até a 17ª rodada do Brasileirão para promover estreias.

**Data Evento** 10/07 (quarta-feira) Abertura da janela de transferências 11/07 (quinta-feira) Início das inscrições de novos atletas 13/07 (sábado) Início da 17ª rodada do Brasileirão 02/09 Fechamento da janela de transferências

A CBF padronizou as inscrições de novos atletas, com início apenas em ivan galinec poker 11 de julho (quinta-feira). Entre os dias 10 e 11 acontece a 16ª rodada do Campeonato Brasileiro. Dessa forma, os reforços só poderão ir a campo a partir de 13 de julho, quando inicia a 17<sup>a</sup> rodada. Bahia, Cuiabá, Cruzeiro e Red Bull Bragantino jogam nesta data.

A maioria dos clubes, porém, precisará esperar cerca de uma semana para contar com seus reforços. Seis partidas do Brasileirão acontecem entre os dias 16 e 17 de julho.

Author: mka.arq.br Subject: ivan galinec poker Keywords: ivan galinec poker Update: 2024/8/13 1:04:28